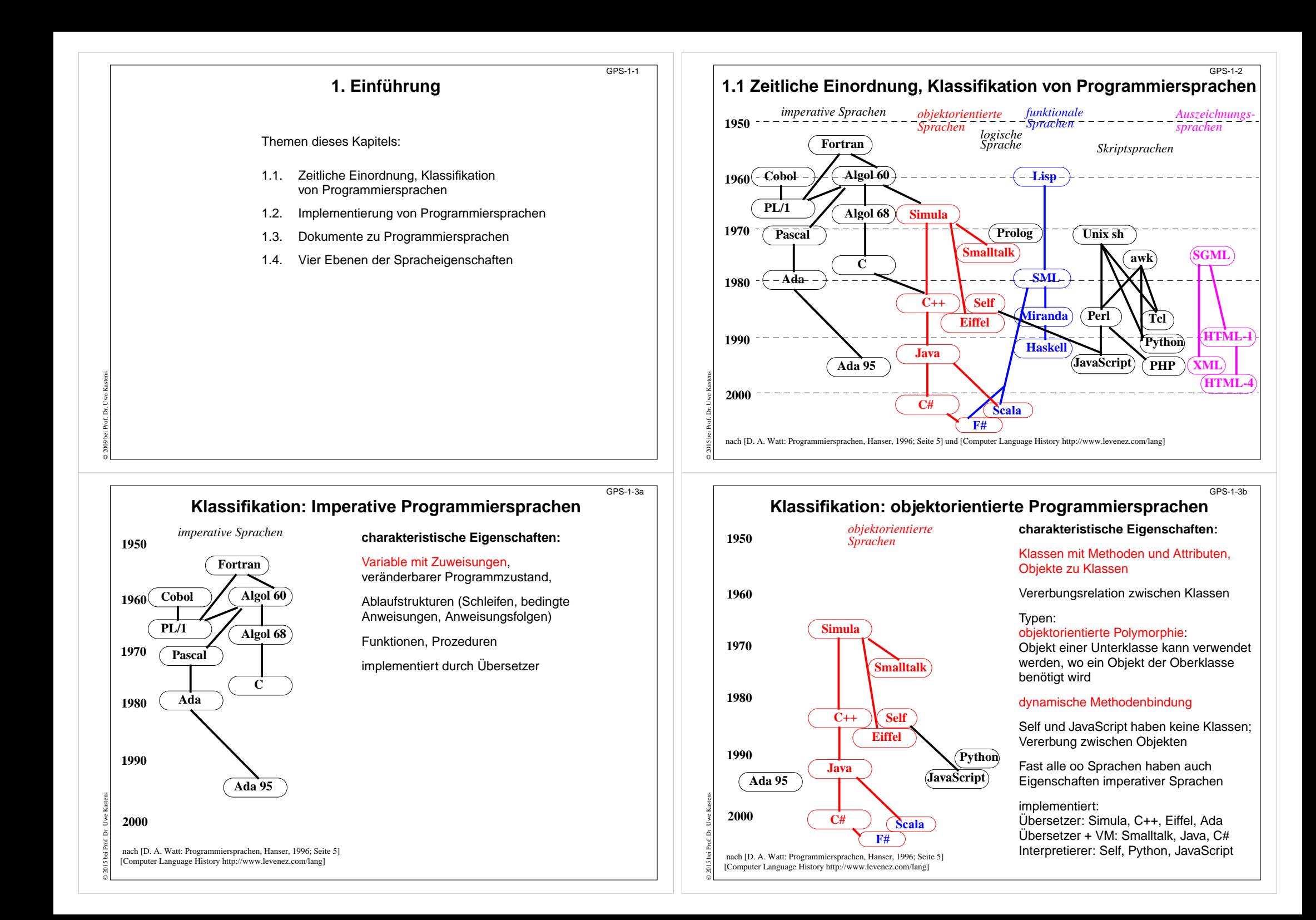

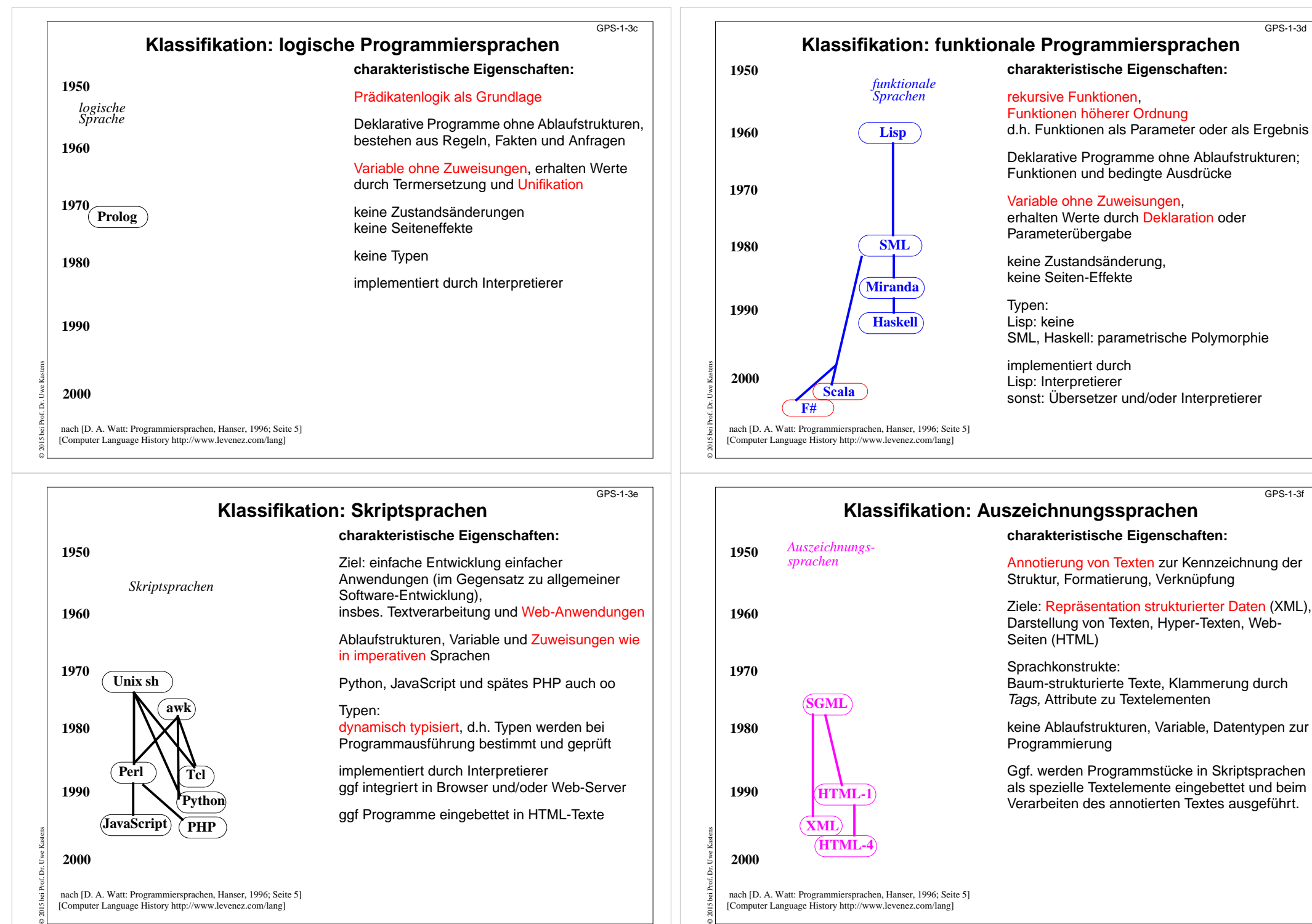

[Computer Language History http://www.levenez.com/lang]

GPS-1-3d

GPS-1-3f

[Computer Language History http://www.levenez.com/lang]

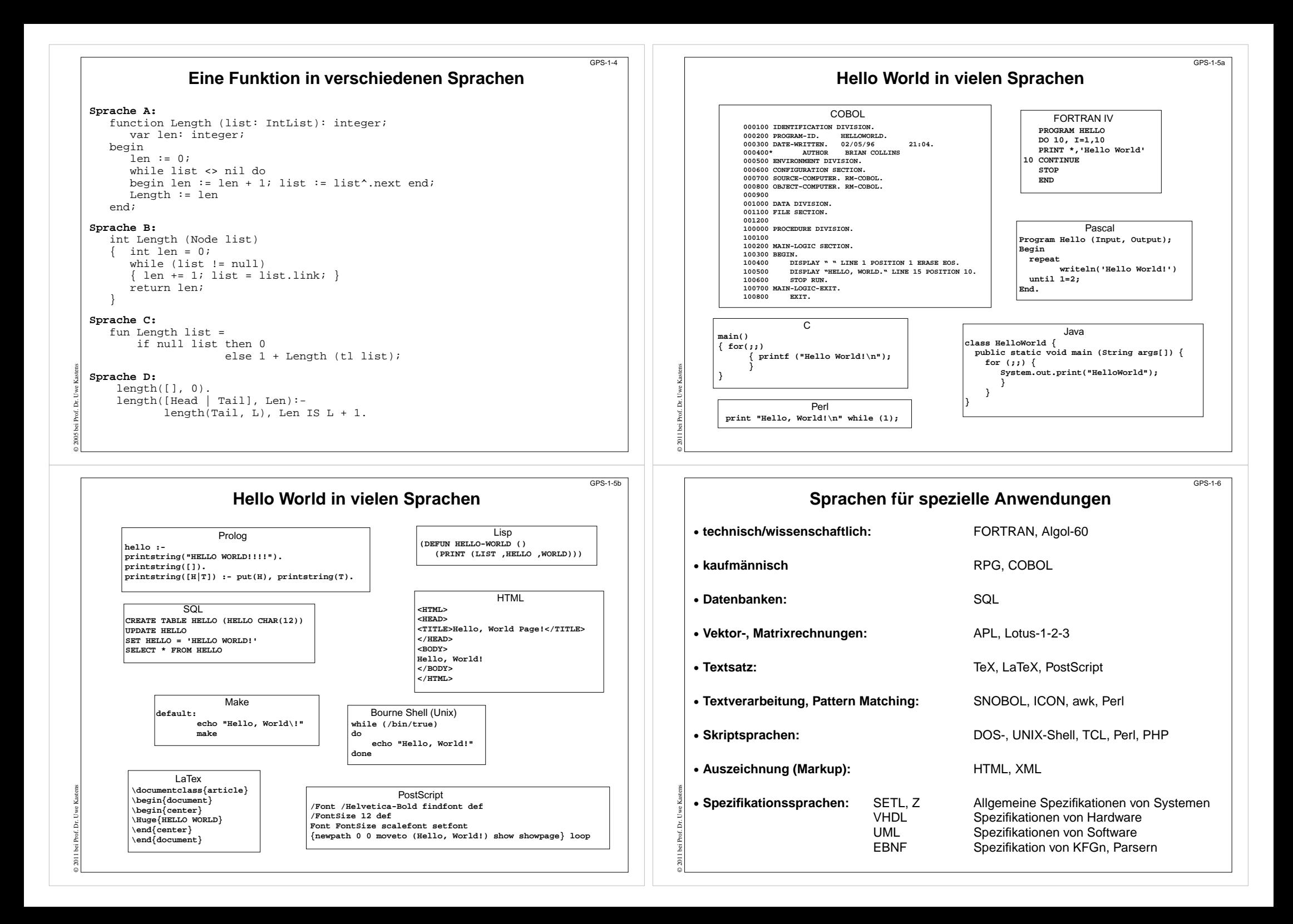

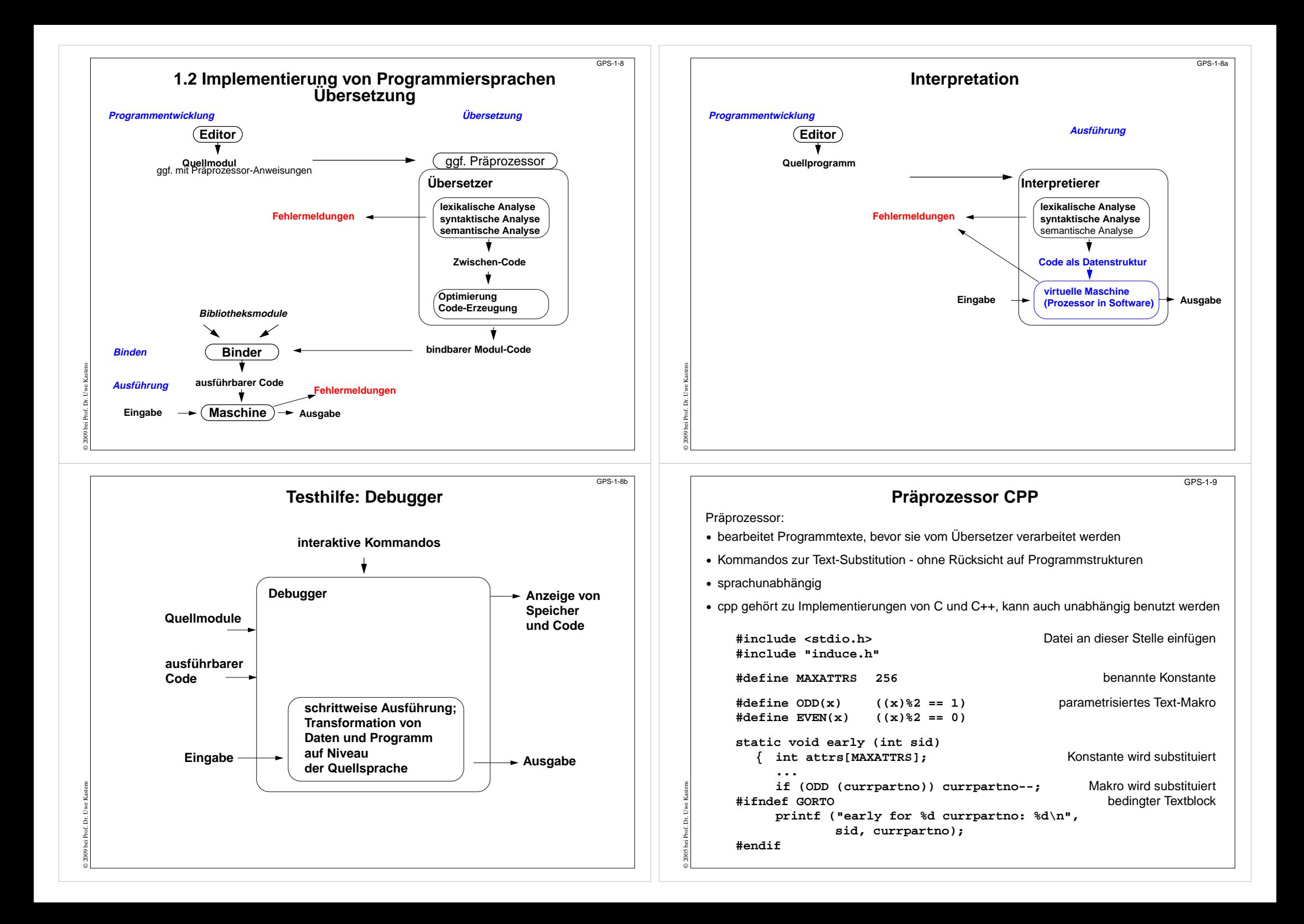

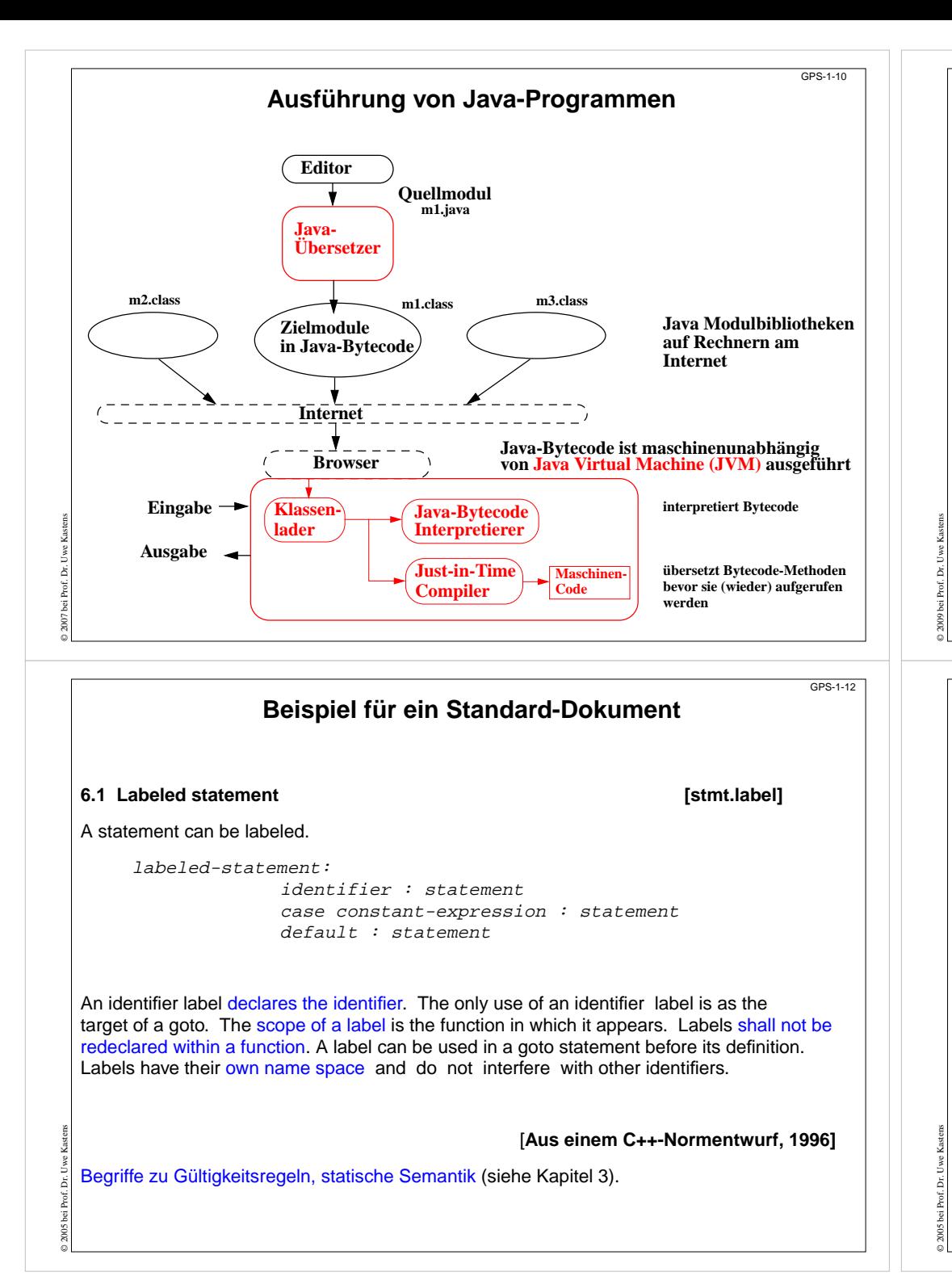

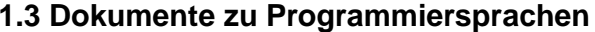

## **Reference Manual:**

verbindliche Sprachdefinition, beschreibt alle Konstrukte und Eigenschaften vollständig und präzise

## **Standard Dokument:**

Reference Manual, erstellt von einer anerkannten Institution, z.B. ANSI, ISO, DIN, BSI

#### **formale Definition:**

für Implementierer und Sprachforscher, verwendet formale Kalküle, z.B. KFG, AG, vWG, VDL, denotationale Semantik

#### **Benutzerhandbuch (Rationale):**

Erläuterung typischer Anwendungen der Sprachkonstrukte

### **Lehrbuch:**

didaktische Einführung in den Gebrauch der Sprache

#### **Implementierungsbeschreibung:**

Besonderheiten der Implementierung, Abweichungen vom Standard, Grenzen, Sprachwerkzeuge

# **Beispiel für eine formale Sprachdefinition**

Prologprogramm ::= ( Klausel | Direktive )+ . Klausel ::= Fakt | Regel . Fakt ::= Atom | Struktur . Regel ::= Kopf ":-" Rumpf "." . Direktive ::= ":-" Rumpf | "?-" Rumpf | "-" CompilerAnweisung | "?-" CompilerAnweisung . **[Spezifikation einer Syntax für Prolog]**

GPS-1-13

GPS1-11

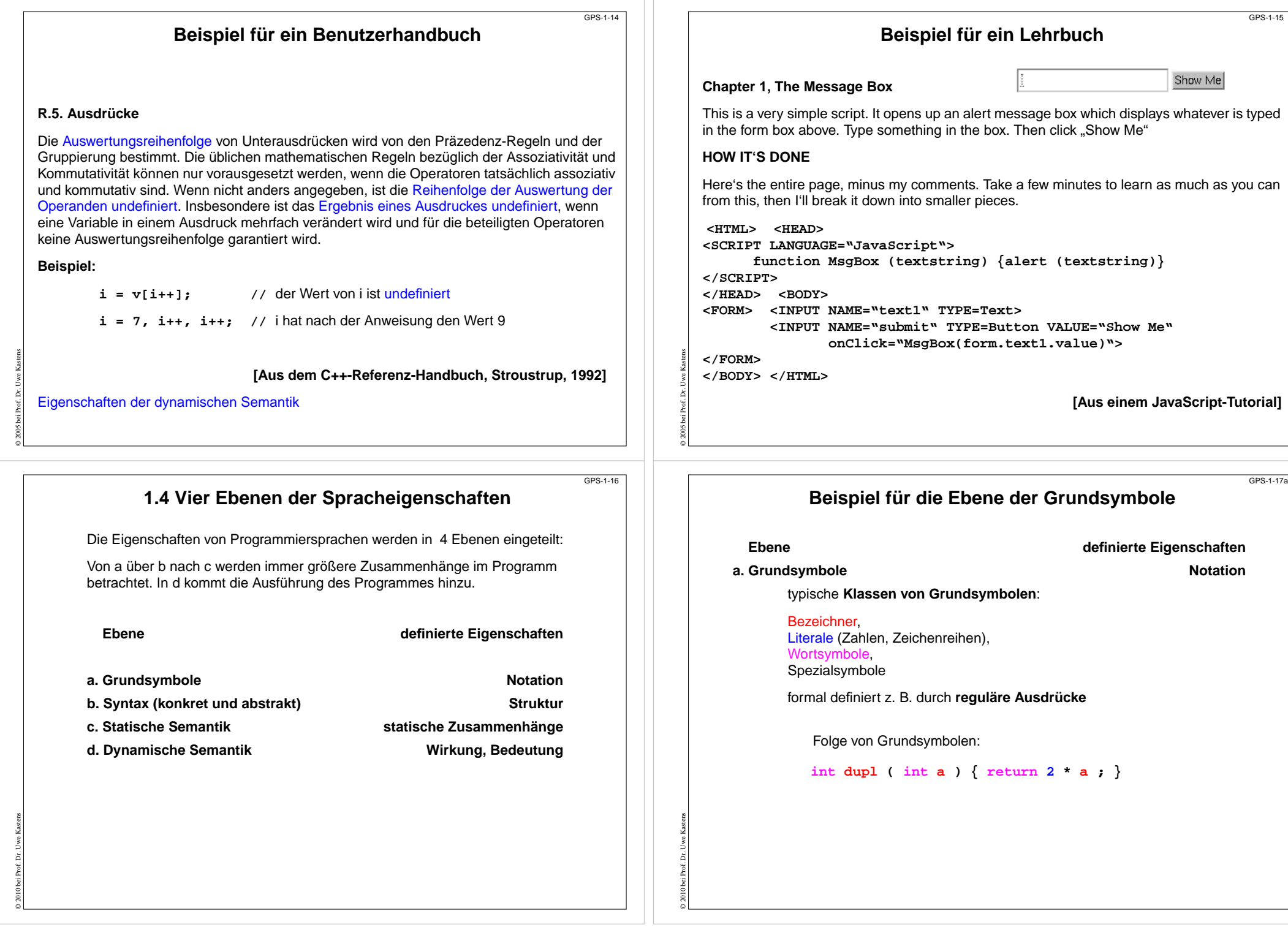

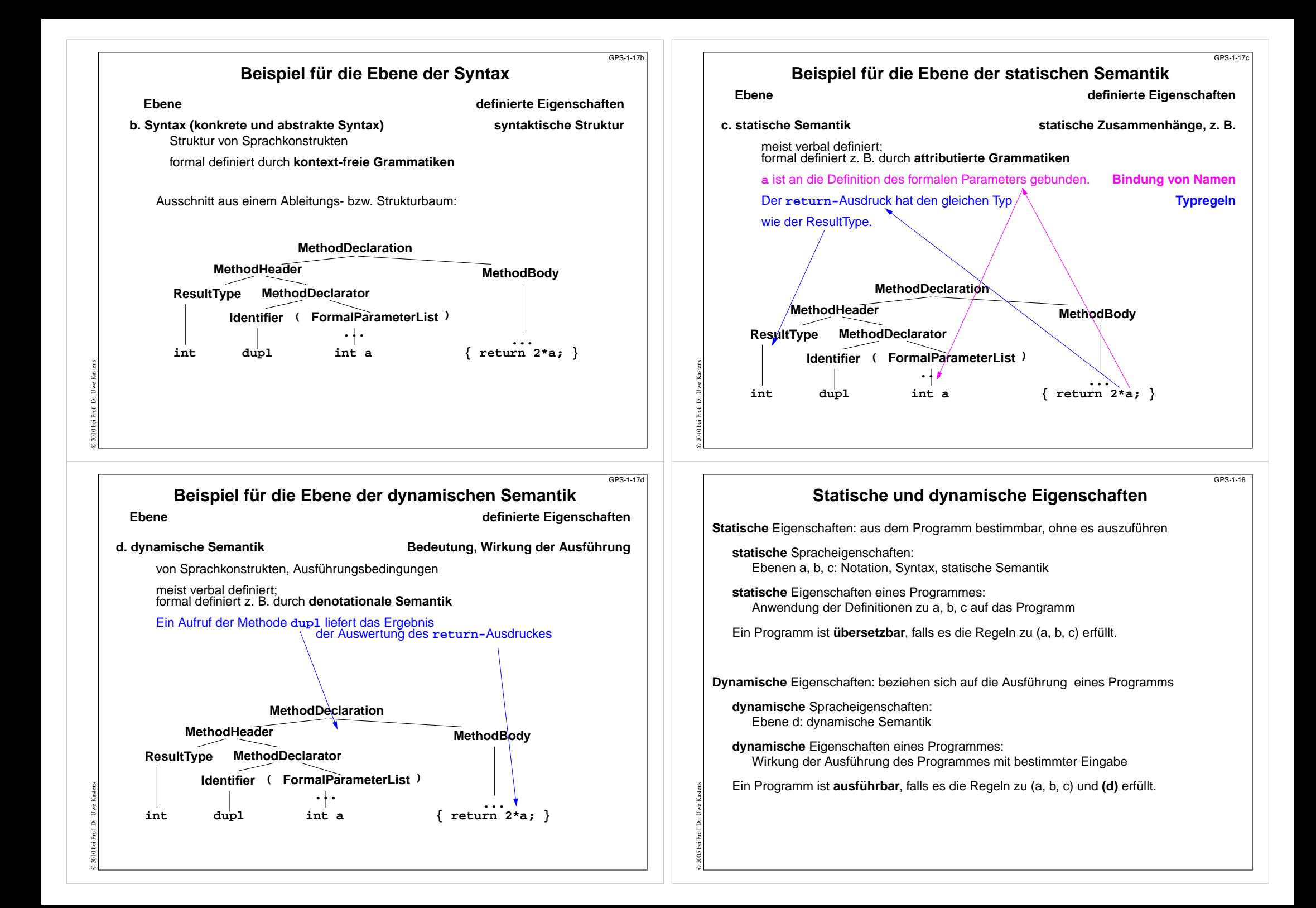

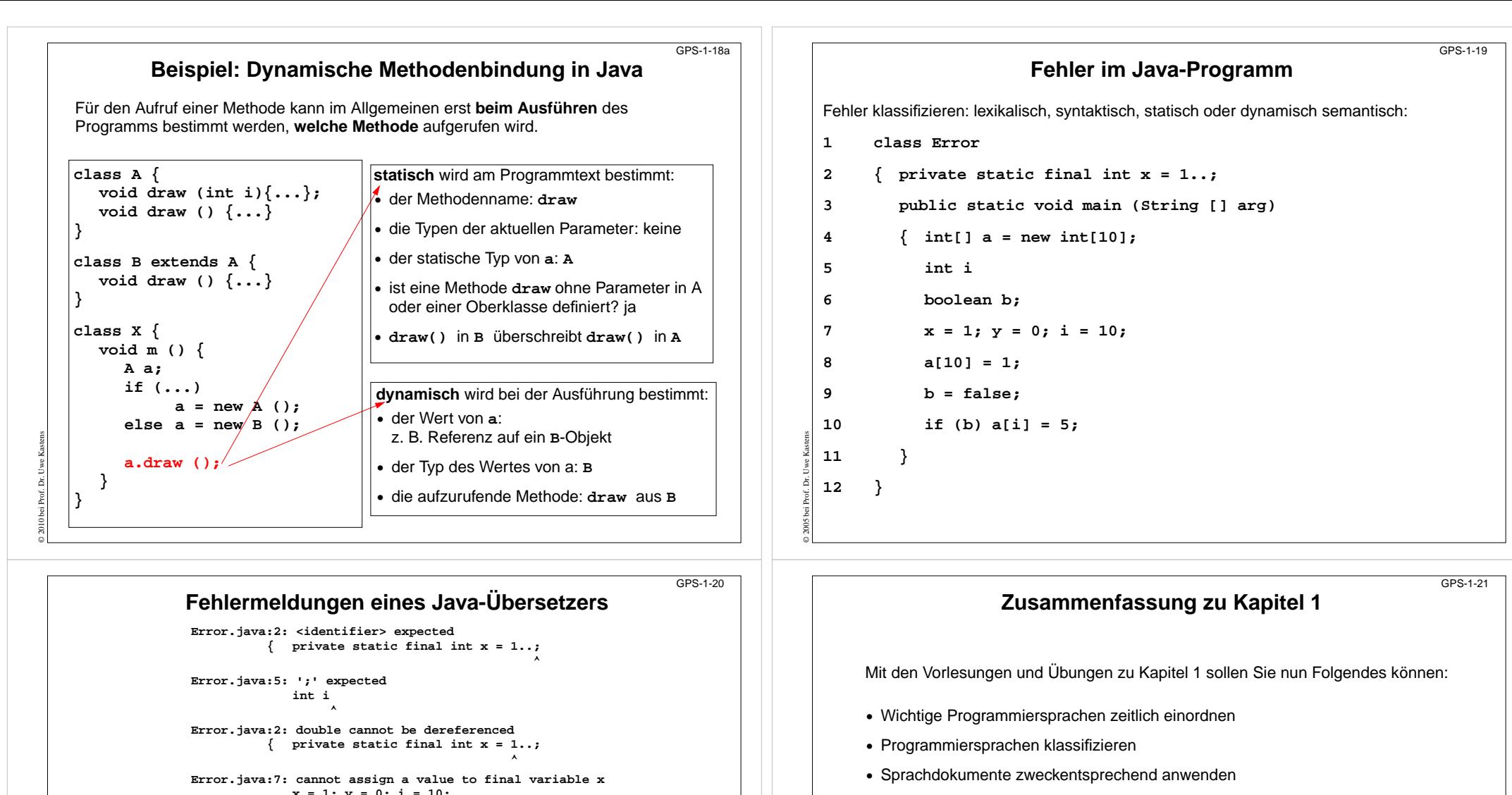

© 2005 bei Prof. Dr. Uwe Kastens

**x = 1; y = 0; i = 10;**

**Error.java:7: cannot resolve symbol symbol : variable y location: class Error x = 1; y = 0; i = 10;**

**^**

**^**

**Error.java:9: cannot resolve symbol symbol : variable b location: class Error b = false; ^**

**Error.java:10: cannot resolve symbol symbol : variable b location: class Error if (b) a[i] = 5; ^**

**•** Spracheigenschaften und Programmeigenschaften in die 4 Ebenen einordnen

**•** Sprachbezogene Werkzeuge kennen

© 2005 bei Prof. Dr. Uwe Kastens